## Connecting Ontario **ClinicalViewer**

## **Amazing Race Leg 3 Answers**

## **Scenario**

The date is May 30, 2014. Your patient arrives at the Emergency Department presenting with a fever and worsening cough….

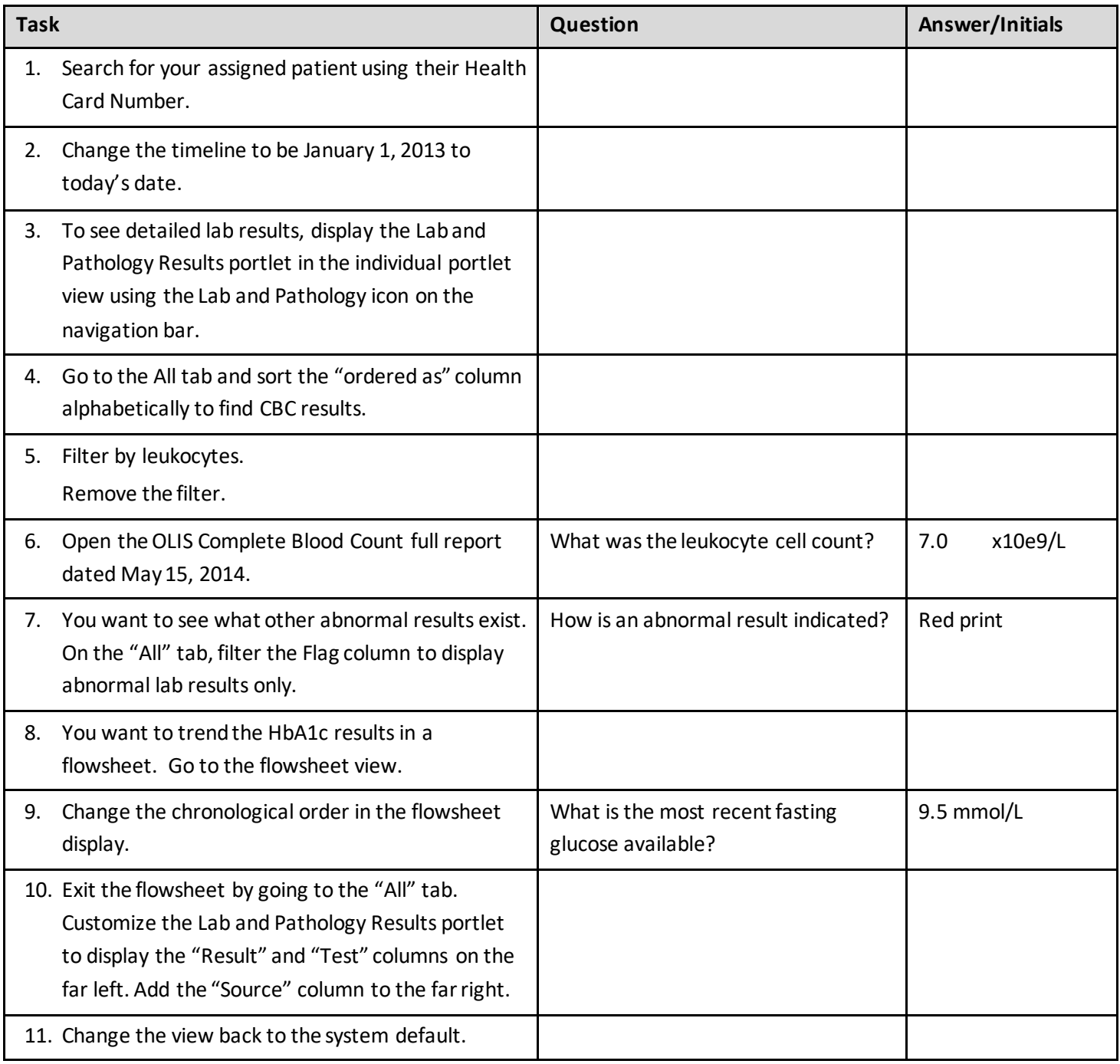

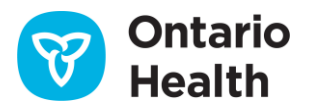